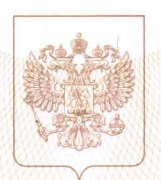

Министерство образования Тульской области наименование аккредитационного органа

## СВИДЕТЕЛЬСТВО

## о государственной аккредитации

0134/01447  $N<sub>o</sub>$ 

 $_{0T}$  « 29 » декабря  $2015$   $_{\odot}$ 

Настоящее свидетельство выдано

Муниципальному (указываются полное наименование

казённому общеобразовательному учреждению юридического лица, фамилия, имя, отчество (при наличии) индивидуального предпринимателя,

> "Пожилинская средняя школа № 13" нанменование и реквизиты документа, удостоверяющего его личность)

301862, Тульская область, Ефремовский район, место надождения юридического лица, место жительства

село Пожилино, улица Парковая, 4 для нидивидуального предпринимателя

о государственной аккредитации образовательной деятельности по основным общеобразовательным программам в отношении каждого уровня общего образования, указанным в приложении к настоящему свидетельству

Основной государственный регистрационный номер юридического лица (индивидуального предпринимателя) (ОГРН) 1027102872940

7113009857 Идентификационный номер налогоплательщика

Срок действия свидетельства до « 29 » декабря 2027  $\mathbf{r}$ 

Настоящее свидетельство имеет приложение (приложения), являющееся его неотъемлемой частью. Свидетельство без приложения (приложений) нелействительно.

Министр образования Тульской области Longrocra **MEEHOTD J** 

 $M$ :  $H$ 

mency

(подинсь уполномоченного лица)

**Осташко** Оксана Александровна (фамнлия, нмя, отчество унолномоченного лица)

Серия 71А02 № 0000509

Приложение №1 к свидетельству о государственной аккредитации от «29» декабря 2015 г. № 0134/01447

## Министерство образования Тульской области

наименование аккредитационного органа

Муниципальное казённое общеобразовательное учреждение (указываются полное наименование юридического лица «Пожилинская средняя школа № 13» или его филиала, фамилия, имя, отчество (при наличии) индивидуального предпринимателя),

301862, Тульская область, Ефремовский район,

место нахождения юридического лица или его филиала, село Пожилино, улица Парковая, 4 место жительства - для индивидуального предпринимателя

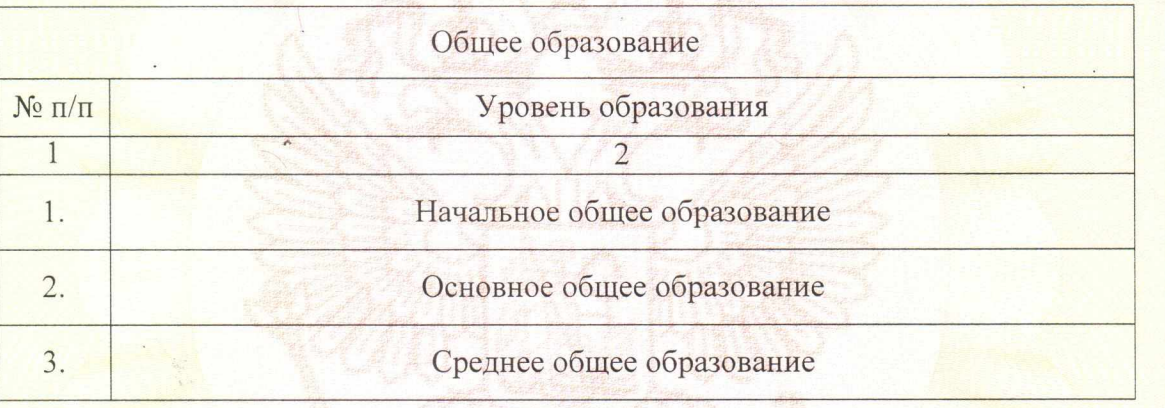

Распорядительный документ аккредитационного органа о государственной аккредитации:

Распорядительный документ аккредитационного органа о переоформлении свидетельства о государственной аккредитации:

приказ (приказ/распоряжение) от «29» декабря 2015 г. № 2741

(приказ/распоряжение)  $20$  г. № OT «  $\rightarrow$ 

CKOA Министр образования Тульской области (должность уполномоченного лица)

M.II.

renne

(подпись уполномоченного лица)

**Осташко** Оксана Александровна (фамилия, имя, отчество уполномоченного лица)

Cepus 71A05

 $N⊵$  0000652